### Verification of Title III Biennial Report

Choose from IC Toolbar: Year = 2019-20; School = All Schools

| Year 19-20 | ~ | School | All Schools | ~ |
|------------|---|--------|-------------|---|

Navigate to KY State Reporting | KDE Reports | QA English Learners

Generate *Detail Report* – open file in Excel, this will be the student level detail used to filter to obtain counts on Biennial Report. Remove duplicates based on SSID to obtain a unique count of student records.

| Q | Detail report                              |
|---|--------------------------------------------|
| С | Aggregate report                           |
| C | Title III English Learners Biennial report |

Generate *Title III Biennial Report* – open file as PDF; this is aggregate data by sections required in ESSA.

Detail report
 Aggregate report
 Title III English Learners Biennial report

The following will outline each section of the Biennial Report along with instructions to filter the detail report data.

#### Section 1: Count of EL students by EL Services received.

| Section 1: Description of services conducted by the district within academic year (Services Provided) |
|----------------------------------------------------------------------------------------------------|
| Content Area Tutoring                                                                                 |
| Content-based ESL                                                                                     |
| Developmental Bilingual Education                                                                     |
| Dual Language                                                                                         |
| Early-exit Bilingual Education                                                                        |
| English Literacy Development                                                                          |
| Heritage Language                                                                                     |
| Newcomer Program                                                                                      |
| Pull-Out ESL Resource                                                                                 |
| Sheltered English Instruction                                                                         |
| Structured English Immersion                                                                          |
| Transitional Bilingual Education                                                                      |
| Two-Way Immersion                                                                                     |
| Declined Services for EL                                                                              |

- Filter English Learner (column N) = 1 AND
- Filter each EL Service individually (column AN-AZ) = 1
- Filter Declined Services (column T) = 1

# Section 2: Number and percentage of EL students making progress toward Achieving EL Proficiency (ACCESS)

NOTE: Making progress is determined by comparison of the composite score on the two most recent ACCESS test in student record. If student does not have two tests to compare, output on detail will be N/A and will not be included in the making progress counts on this section of the Biennial Report.

| Making Progress toward Achieving EL Proficienc<br>(ACCESS) | y |
|------------------------------------------------------------|---|
| Total English Learner Students                             |   |
| English Learner Students Making Progress                   |   |
| Total English Learner Students w/Disability                |   |

- Total English Learner Students Filter English Learner (column N) = 1
- English Learner Students Making Progress Filter English Learner (column N) = 1 and ACCESS Progress (column Q) = 1
- Total English Learner Students w/Disability Filter English Learner (column N) = 1 and Students with Disabilities (column AM) = 1
- Total English Learner Students w/Disability Making Progress Filter English Learner (column N) = 1 and Students with Disabilities (column AM) = 1 and ACCESS Progress (column Q) = 1

#### Section 3: Number and percentage of EL who Reached Proficiency on ACCESS during Reporting Year

NOTE: To reach proficiency student must obtain 4.5 or greater on Tier B or Tier C ACCESS or P2 on Alt ACCESS on the most recent ACCESS test taken.

```
Section 3: Number and Percentage of English Learners
who Reached Proficiency on ACCESS during Reporting
Year
English Learner Students scoring 4.5+ during Reporting Year
```

 Total English Learner Students – Filter English Learner (column N) = 1 and EL ACCESS Proficient (column R) = 1.

# Section 5: Number and Percentage of Monitored English Learners who are making Progress toward Achieving State Standards (KPREP)

NOTE: Making progress is determined student obtaining Proficient or Distinguished on the most recent Math **and** Reading KPREP, i.e., 2018-19 KPREP as state assessments were not given in 2019-20 SY.

| Section 5: Number and Percentage of Monitored English<br>Learners who are making Progress toward Achieving State<br>Standards (KPREP) |
|----------------------------------------------------------------------------------------------------|
| Total Monitored English Learner Students                                                                                              |
| Monitored English Learner Students Making Progress                                                                                    |
| Total Monitored English Learner Students w/Disability                                                                                 |
| Monitored English Learner Students w/Disability Making Progress                                                                       |

• Total Monitored English Learner Students - Filter English Learner (column N) = 0

- Monitored English Learner Students making Progress Filter English Learner (column N) = 0 and KPREP Math Progress (column AB) = 1 and KPREP Reading Progress (column AC) = 1
- Total Monitored English Learner Students w/Disability Filter English Learner (column N) = 0 and Students with Disabilities (column AM) = 1
- Monitored English Learner Students w/ Disability making Progress Filter English Learner (column N)
   = 0 and Students with Disabilities (column AM) = 1 and KPREP Math Progress (column AB) = 1 and KPREP Reading Progress (column AC) = 1

### Section 6: Number and Percentage of English Learners who have not Attained Proficiency within 5 Years of Initial Identification

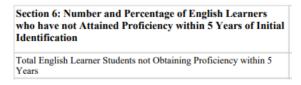

• Total English Learner Students not Obtaining Proficiency within 5 Years - Filter English Learner (column N) = 1 and EL ACCESS Proficient (column R) = 0 and EL Years (column V) greater than or equal to 5